Федеральное государственное бюджетное образовательное учреждение высшего образования "Дальневосточный государственный университет путей сообщения" (ДВГУПС)

## УТВЕРЖДАЮ

доцент

Зав.кафедрой

(к910) Вычислительная техника и компьютерная графика

P

25.05.2024

Фалеева Е.В., к.т.н.,

# РАБОЧАЯ ПРОГРАММА

дисциплины Инженерная и компьютерная графика

для специальности 23.05.06 Строительство железных дорог, мостов и транспортных тоннелей

Составитель(и): Доцент, Фалеев М.Д.

Обсуждена на заседании кафедры: <u>(к910) Вычислительная техника и компьютерная графика</u>

Протокол от 12.04.2024г. № 7

Обсуждена на заседании методической комиссии по родственным направлениям и специальностям: Протокол

#### **Визирование РПД для исполнения в очередном учебном году**

Председатель МК РНС

\_\_ \_\_\_\_\_\_\_\_\_\_ 2025 г.

(к910) Вычислительная техника и компьютерная графика Рабочая программа пересмотрена, обсуждена и одобрена для исполнения в 2025-2026 учебном году на заседании кафедры

> Протокол от  $2025$  г. № Зав. кафедрой Фалеева Е.В., к.т.н., доцент

## **Визирование РПД для исполнения в очередном учебном году**

Председатель МК РНС

\_\_ \_\_\_\_\_\_\_\_\_\_ 2026 г.

Рабочая программа пересмотрена, обсуждена и одобрена для исполнения в 2026-2027 учебном году на заседании кафедры (к910) Вычислительная техника и компьютерная графика

> Протокол от  $\qquad \qquad 2026$  г.  $\mathcal{N}_{2}$ Зав. кафедрой Фалеева Е.В., к.т.н., доцент

#### **Визирование РПД для исполнения в очередном учебном году**

Председатель МК РНС

\_\_ \_\_\_\_\_\_\_\_\_\_ 2027 г.

(к910) Вычислительная техника и компьютерная графика Рабочая программа пересмотрена, обсуждена и одобрена для исполнения в 2027-2028 учебном году на заседании кафедры

> Протокол от \_\_ \_\_\_\_\_\_\_\_\_\_ 2027 г. № \_\_ Зав. кафедрой Фалеева Е.В., к.т.н., доцент

#### **Визирование РПД для исполнения в очередном учебном году**

Председатель МК РНС

\_\_ \_\_\_\_\_\_\_\_\_\_ 2028 г.

(к910) Вычислительная техника и компьютерная графика Рабочая программа пересмотрена, обсуждена и одобрена для исполнения в 2028-2029 учебном году на заседании кафедры

> Протокол от  $2028$  г.  $\mathcal{N}_2$ Зав. кафедрой Фалеева Е.В., к.т.н., доцент

Рабочая программа дисциплины Инженерная и компьютерная графика

разработана в соответствии с ФГОС, утвержденным приказом Министерства образования и науки Российской Федерации от 27.03.2018 № 218

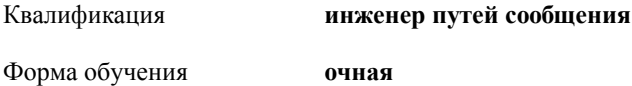

#### **ОБЪЕМ ДИСЦИПЛИНЫ (МОДУЛЯ) В ЗАЧЕТНЫХ ЕДИНИЦАХ С УКАЗАНИЕМ КОЛИЧЕСТВА АКАДЕМИЧЕСКИХ ЧАСОВ, ВЫДЕЛЕННЫХ НА КОНТАКТНУЮ РАБОТУ ОБУЧАЮЩИХСЯ С ПРЕПОДАВАТЕЛЕМ (ПО ВИДАМ УЧЕБНЫХ ЗАНЯТИЙ) И НА САМОСТОЯТЕЛЬНУЮ РАБОТУ ОБУЧАЮЩИХСЯ**

Общая трудоемкость **3 ЗЕТ**

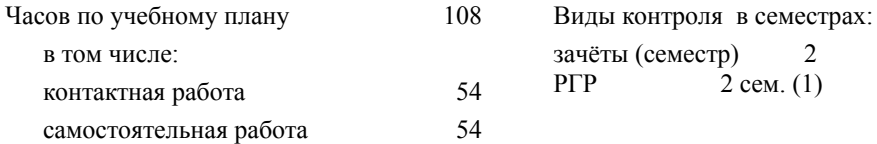

#### **Распределение часов дисциплины по семестрам (курсам)**

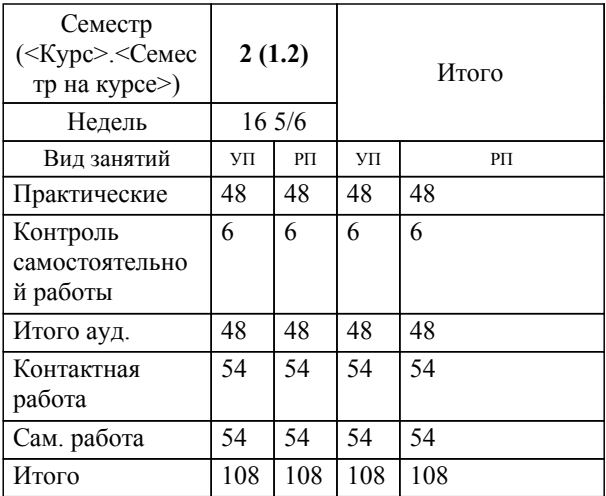

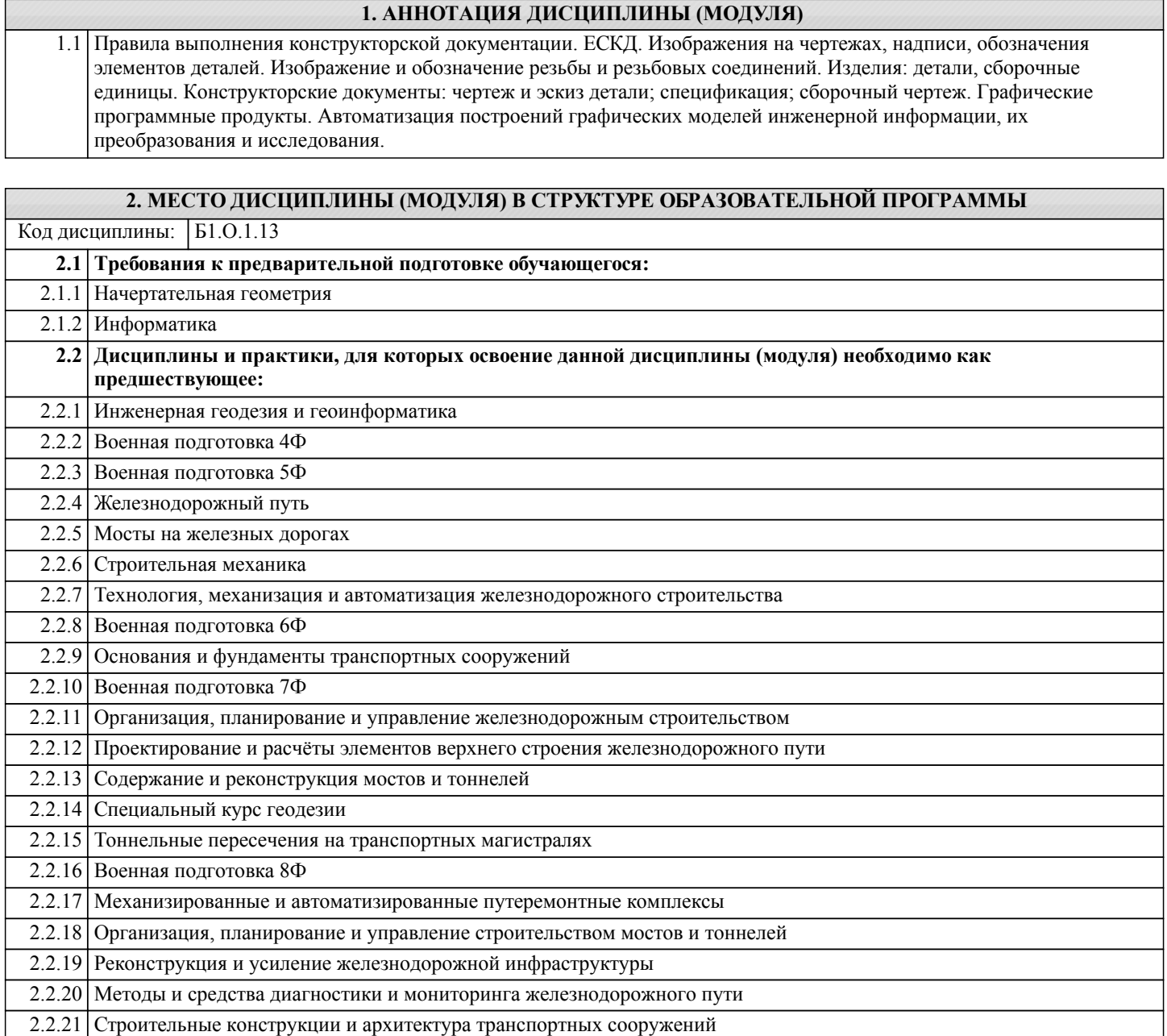

## **3. ПЕРЕЧЕНЬ ПЛАНИРУЕМЫХ РЕЗУЛЬТАТОВ ОБУЧЕНИЯ ПО ДИСЦИПЛИНЕ (МОДУЛЮ), СООТНЕСЕННЫХ С ПЛАНИРУЕМЫМИ РЕЗУЛЬТАТАМИ ОСВОЕНИЯ ОБРАЗОВАТЕЛЬНОЙ ПРОГРАММЫ**

**ОПК-1: Способен решать инженерные задачи в профессиональной деятельности с использованием методов естественных наук, математического анализа и моделирования**

## **Знать:**

Основные базовые понятия и методы математического анализа, аналитической геометрии и линейной алгебры, дифференциального и интегрального исчисления, дискретной математики, теории вероятностей и математической статистики; принципы решения инженерных задач в профессиональной деятельности с использованием методов моделирования; методы и способы измерений, выбора материалов.

#### **Уметь:**

Решать прикладные задачи транспортной и строительной отраслей численными методами анализа, методами решения дифференциальных уравнений, поиска экстремумов; использовать средства измерений для решения профессиональных задач, применяя методы моделирования, математического анализа, естественнонаучные и общеинженерные знания.

**Владеть:**

Навыками применения методов естественных наук, математического анализа и моделирования для решения инженерных задач в профессиональной деятельности; навыками применения законов физики в практической деятельности.

## **4. СОДЕРЖАНИЕ ДИСЦИПЛИНЫ (МОДУЛЯ), СТРУКТУРИРОВАННОЕ ПО ТЕМАМ (РАЗДЕЛАМ) С УКАЗАНИЕМ ОТВЕДЕННОГО НА НИХ КОЛИЧЕСТВА АКАДЕМИЧЕСКИХ ЧАСОВ И ВИДОВ УЧЕБНЫХ ЗАНЯТИЙ**

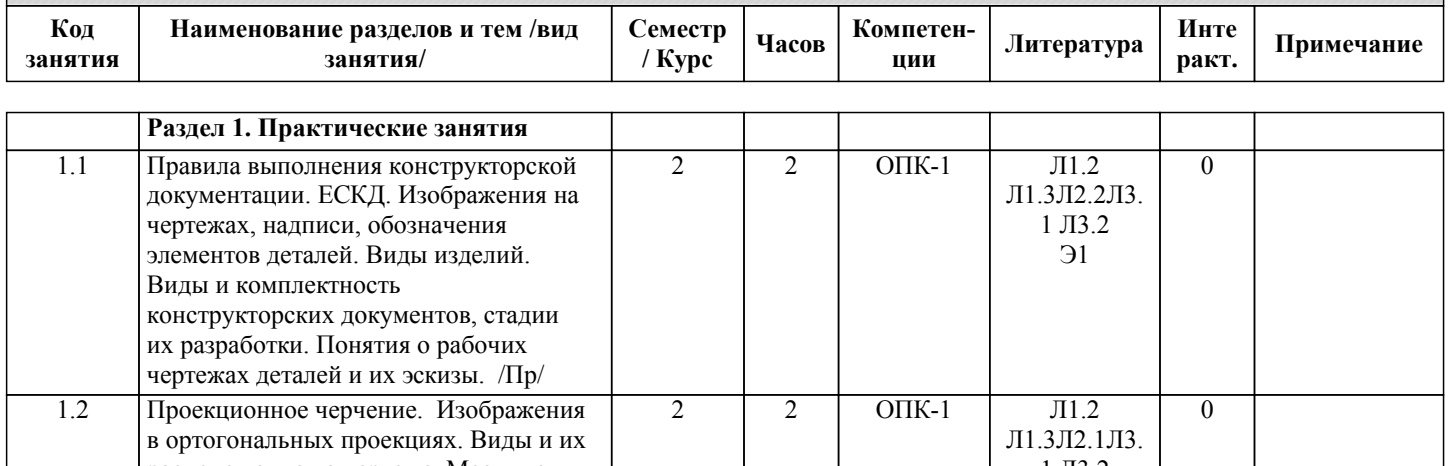

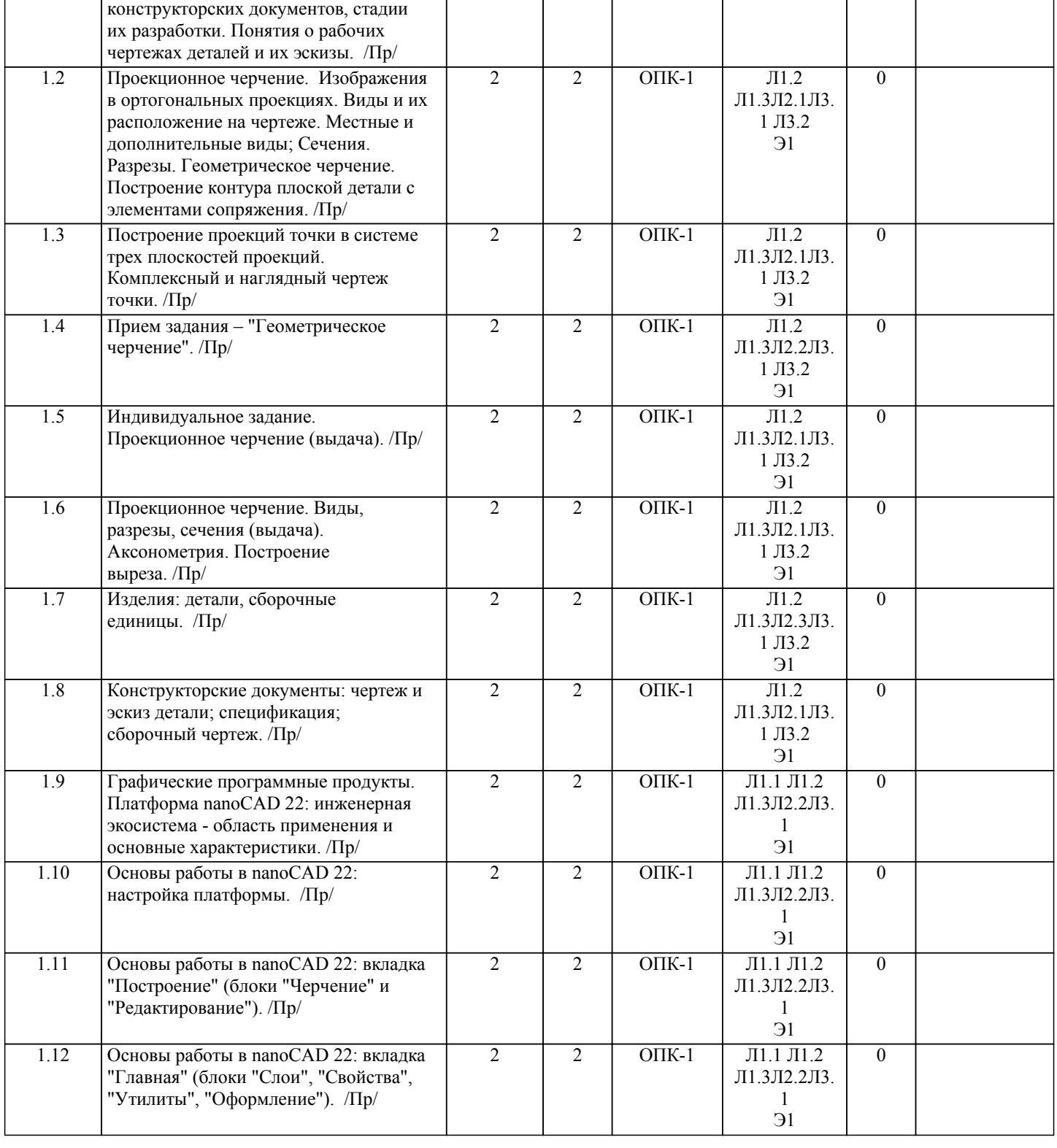

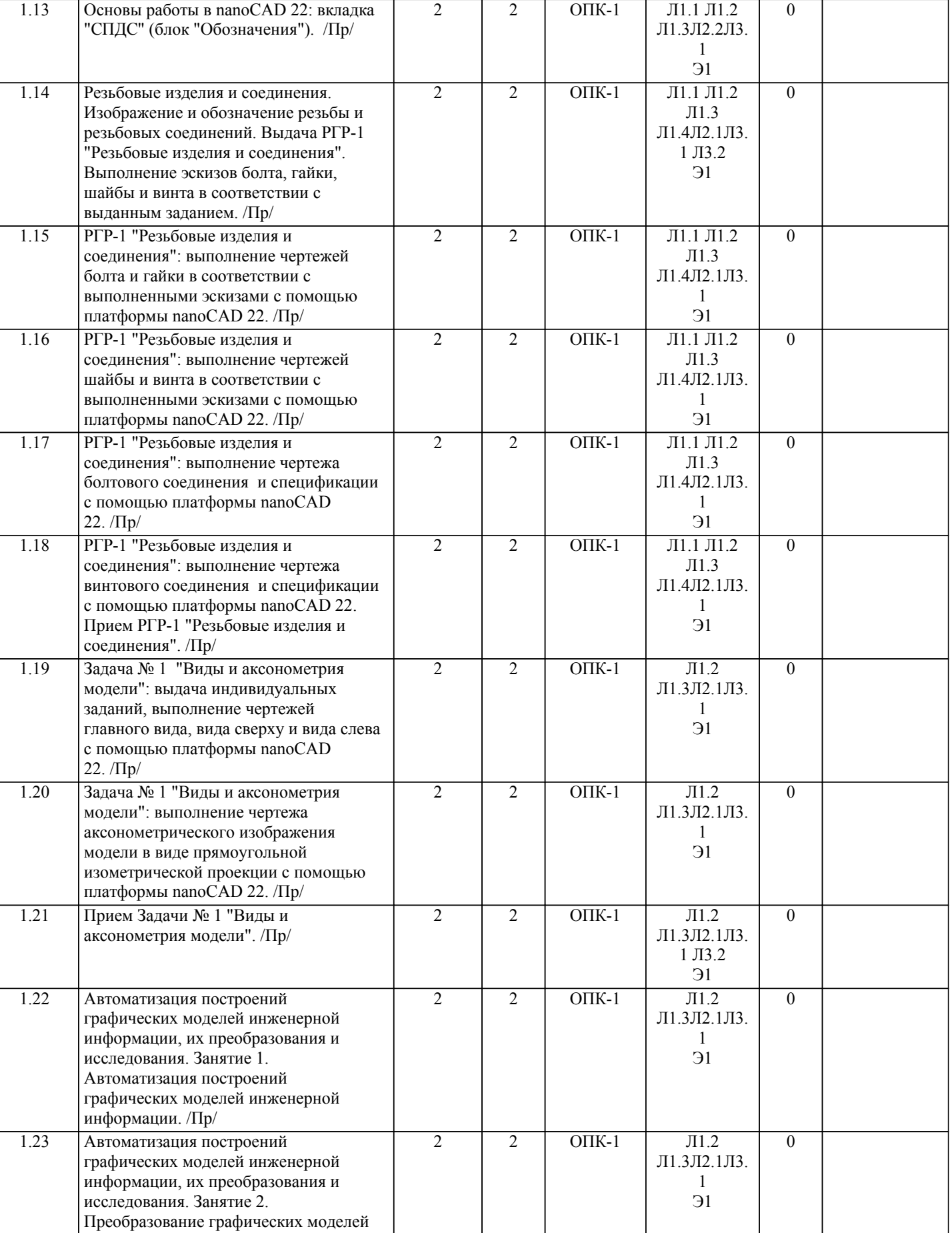

инженерной информации. /Пр/

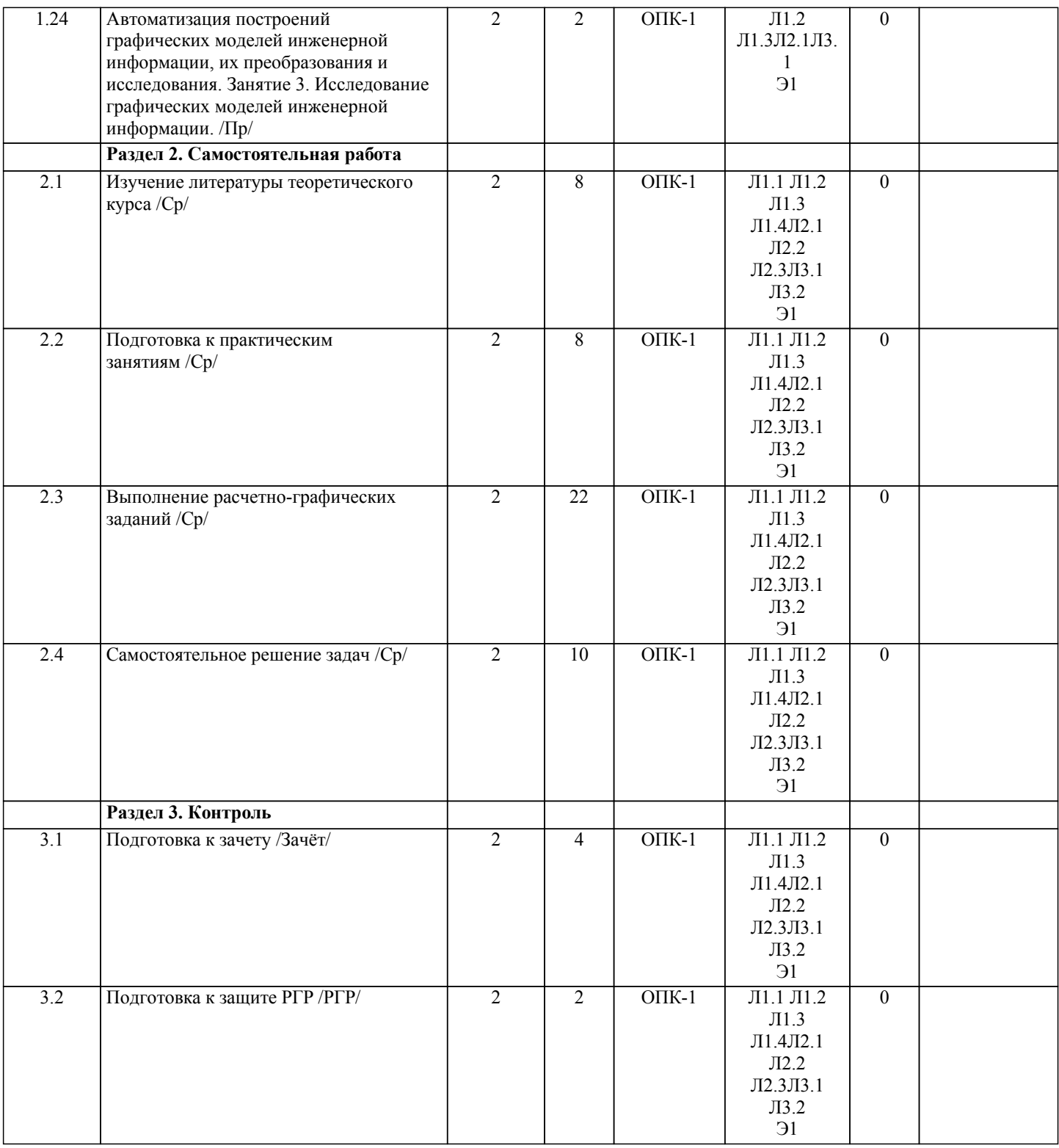

## **5. ОЦЕНОЧНЫЕ МАТЕРИАЛЫ ДЛЯ ПРОВЕДЕНИЯ ПРОМЕЖУТОЧНОЙ АТТЕСТАЦИИ Размещены в приложении**

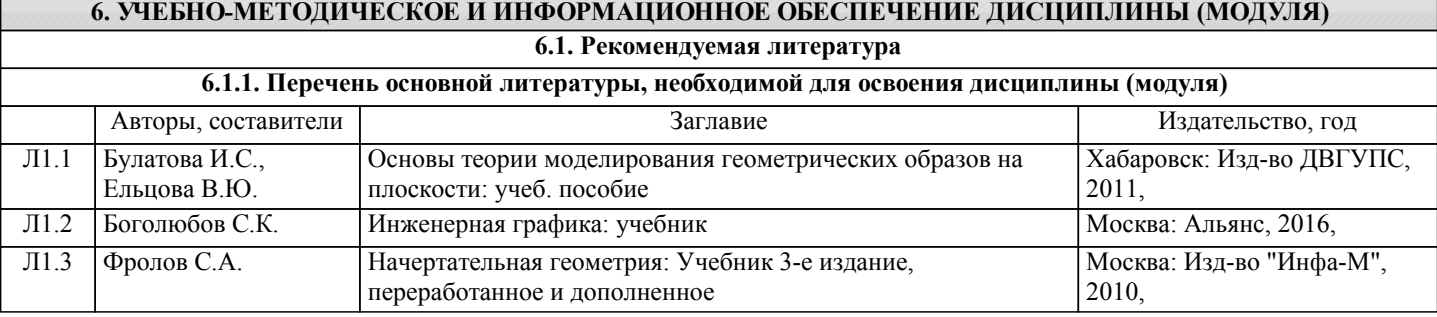

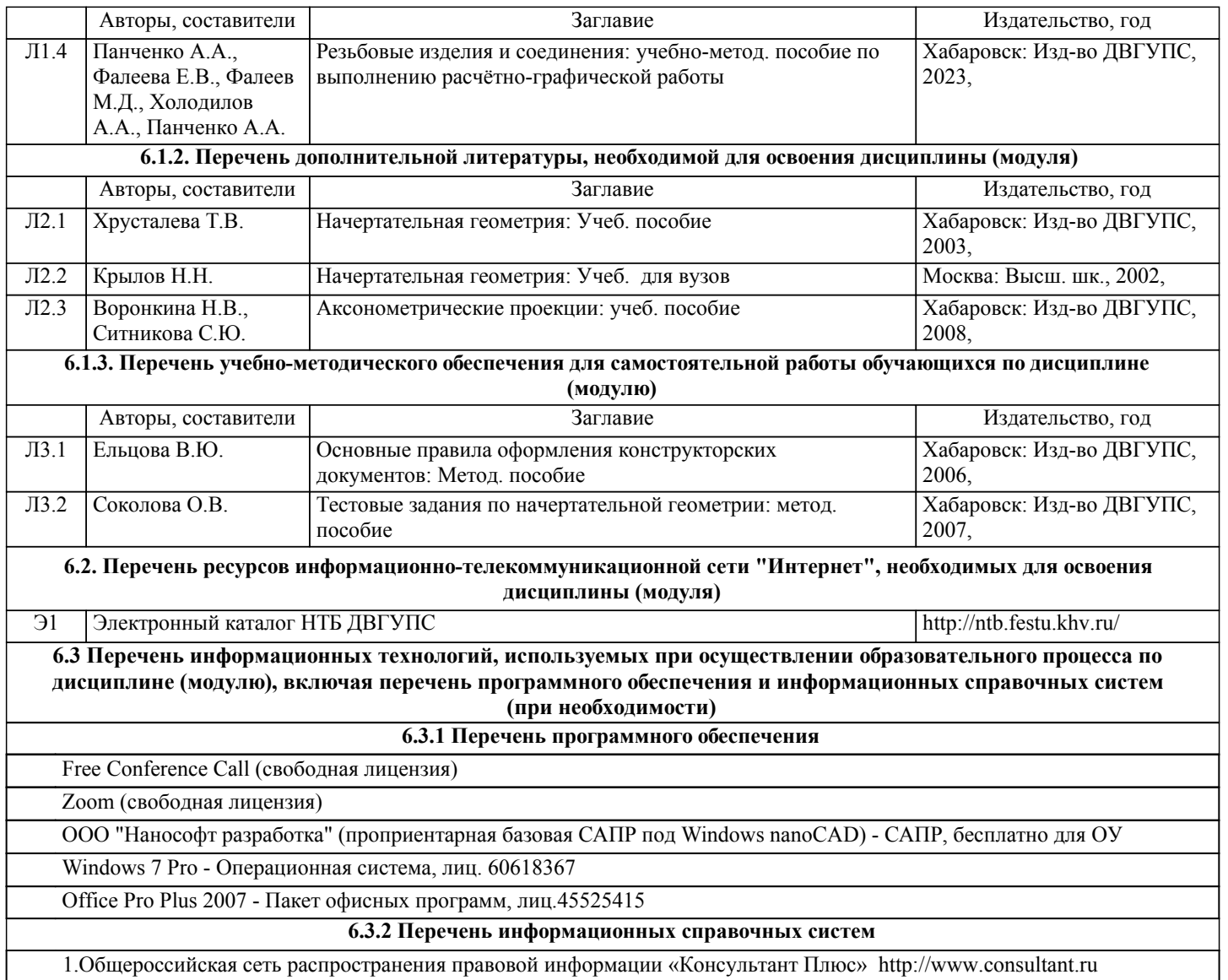

## **7. ОПИСАНИЕ МАТЕРИАЛЬНО-ТЕХНИЧЕСКОЙ БАЗЫ, НЕОБХОДИМОЙ ДЛЯ ОСУЩЕСТВЛЕНИЯ ОБРАЗОВАТЕЛЬНОГО ПРОЦЕССА ПО ДИСЦИПЛИНЕ (МОДУЛЮ)**

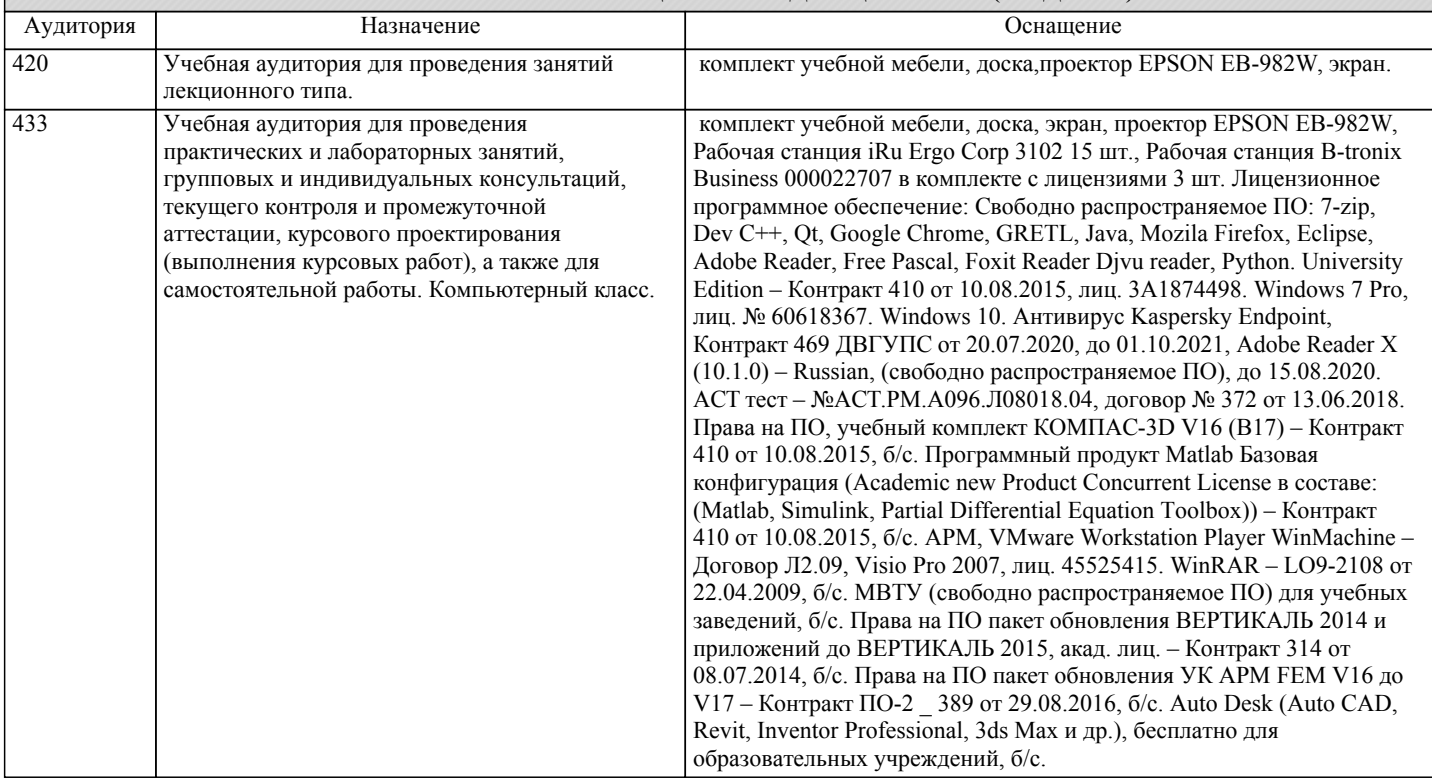

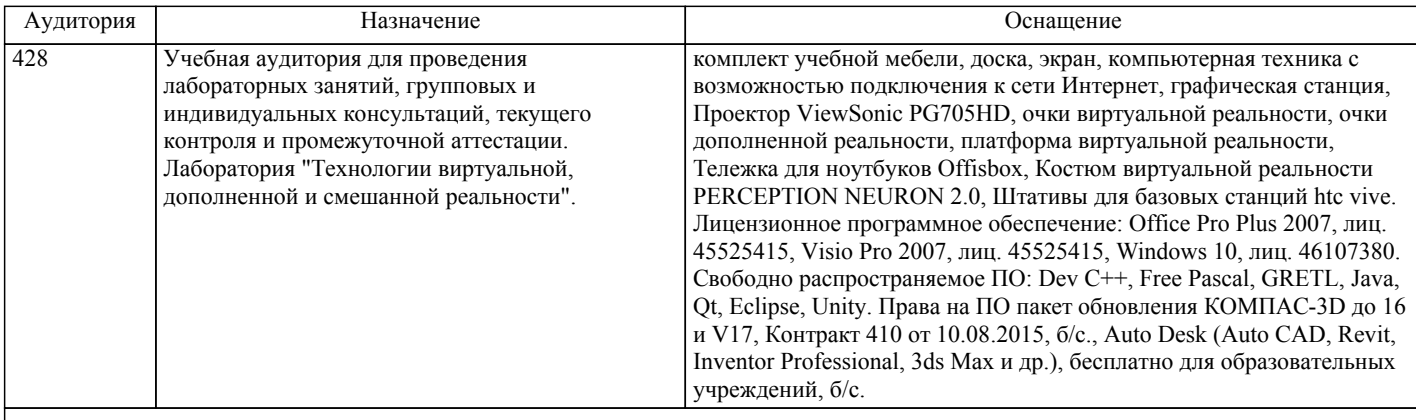

#### **8. МЕТОДИЧЕСКИЕ МАТЕРИАЛЫ ДЛЯ ОБУЧАЮЩИХСЯ ПО ОСВОЕНИЮ ДИСЦИПЛИНЫ (МОДУЛЯ)**

#### Общие положения.

С целью эффективной организации учебного процесса студентам в начале семестра предоставляется учебно-методическое и информационное обеспечение, приведенное в данной рабочей программе.

Приступая к изучению дисциплины «Инженерная и компьютерная графика», студенту необходимо ознакомиться с тематическим планом занятий, списком рекомендованной учебной литературы. Следует уяснить последовательность выполнения индивидуальных учебных заданий, сроки сдачи расчётно-графических работ.

Уровень и глубина усвоения дисциплины зависят от активной и систематической работы на практических занятиях, самостоятельной работы, изучения рекомендованной литературы, выполнения расчётно-графических работ.

Для успешного освоения дисциплины «Инженерная и компьютерная графика» студентам необходимо:

• изучение теоретического материала по учебной и учебно-методической литературе;

• отработка навыков выполнения задач и расчётно-графических работ по темам практических занятий;

• подготовка к промежуточному и итоговому тестированию по отдельным разделам и всему курсу;

• подготовка к зачёту.

При обучении по данной дисциплине студент имеет возможность пройти все виды занятий, осуществляемые под руководством преподавателя в точно установленное время, в ходе которых решаются дидактические задачи, вытекающие из целей обучения.

Для лучшего усвоения теоретического материала курса, изложенного в учебной и учебно-методической литературе, обучающемуся рекомендуется составлять конспект по каждой теме. При возникновении непонятных вопросов следует обращаться за консультацией к преподавателю, ведущему дисциплину.

По тематике практические занятия согласовываются с теоретическим материалом и предусматривают отработку и развитие профессиональных навыков. Перед началом каждого практического занятия студент должен внимательно прочитать краткий теоретический материал. Обучающиеся должны четко представлять цель занятия и его содержание, усвоить теоретические основы и знать последовательность выполняемых операций. По окончанию необходимо предоставить преподавателю отчет о выполненной работе.

Расчетно-графическая работа № 1 «Резьбовые изделия и соединения»:

РГР-1: самостоятельная учебная работа, содержащая решение расчетной задачи.

Цель работы заключается в:

• изучении государственных стандартов Единой системы конструкторской документации, относящихся к изображению и обозначению резьбы на чертежах;

• ознакомлении с типами стандартных резьб: метрических с крупным и мелким шагом, трубных резьб, применяемых на фитингах (соединительных частях для трубопроводов);

• изучении государственных стандартов, относящихся к оформлению рабочих чертежей болтов, шпилек, гаек, винтов, фитингов различных типов и видов исполнения, при вычерчивании их по действительным размерам;

• усвоении построения чертежа соединения, собранного с помощью болта, шпильки, винта, фитинга.

Задача № 1 «Виды и аксонометрия модели»:

Это самостоятельная учебная работа, выполняемая в ходе практических занятий.

Цель заключается в:

• изучении государственных стандартов Единой системы конструкторской документации, относящихся к изображению и обозначению на чертежах деталей;

• изучении государственных стандартов, относящихся к оформлению рабочих чертежей деталей, при вычерчивании их по действительным размерам;

• выполнении эскизов деталей;

• выполнении рабочих чертежей деталей.

Перед началом выполнения РГР и преподаватель выдает обучающимся методические указания, в которых приведены: задание, примеры выполнения задания, форма отчета и контрольные вопросы для допуска и защиты расчетно-графической работы.

РГР-1 и Задача № 1 выполняются в электронном виде с использованием платформы nanoCAD 22 на шаблонах, разработанных ведущим практические занятия преподавателем, размещенным в личном кабинете студента ДВГУПС (lk.dvgups.ru/signup), по выдаваемым индивидуальным заданиям.

В шаблоне, являющимся файлом программы nanoCAD (например: РГР-1.Шаблон.СО411МТТ.dwg) представлены несколько

заранее разработанных форматов А2, А3 и А4, уже имеющих рамку, основную надпись, дополнительные графы и необходимых для выполнения чертежей.

Студенты выполненные РГР-1 и Задачу № 1 сдают преподавателю в электронном виде на практическом занятии либо на консультации в электронном виде (на флэш-носителе). При дистанционном обучении работа отправляется по электронной почте преподавателю.

При наличии ошибок преподаватель указывает, какую часть работы нужно исправить или переделать заново. В этом случае исправленную работу следует представить на повторную проверку.

В рамках учебного процесса организуются консультации для одного или группы обучающихся по решению сложных вопросов тем, разделов дисциплины с целью их закрепления.

Каждый обучающийся при подготовке к зачёту обеспечен индивидуальным доступом к электронно-библиотечной системе и библиотечным фондам.

Практические занятия.

При подготовке к практическим занятиям студентам рекомендуется: внимательно ознакомиться с тематикой практического занятия; прочесть конспект лекции по теме, изучить рекомендованную литературу; составить краткий план ответа на каждый вопрос практического занятия; проверить свои знания, отвечая на вопросы для самопроверки; если встретятся незнакомые термины, обязательно обратиться к словарю и зафиксировать их в тетради; при затруднениях сформулировать вопросы к преподавателю.

При подготовке к практическим занятиям следует использовать основную литературу из представленного списка, а также руководствоваться приведенными указаниями и рекомендациями. Для наиболее глубокого освоения дисциплины рекомендуется изучать литературу, обозначенную как «дополнительная» в представленном списке. На практических занятиях приветствуется активное участие в обсуждении конкретных ситуаций, способность на основе полученных знаний находить наиболее эффективные решения поставленных проблем, уметь находить полезный дополнительный материал по тематике занятий.

Студенту рекомендуется следующая схема подготовки к занятию:

1. Проработать конспект, выполненный при изучении литературы по изучаемому разделу;

2. Ответить на вопросы плана занятия;

3. Выполнить домашнее задание;

4. Проработать тестовые задания и задачи;

5. При затруднениях сформулировать вопросы к преподавателю.

Расчетно-графические работы.

В ходе изучения дисциплины «Инженерная и компьютерная графика» студенту необходимо выполнить одну расчётнографическую работу: РГР-1 «Резьбовые изделия и соединения».

При выполнении расчетно-графической работы студенту необходимо получить задание у преподавателя, изучить соответствующую литературу.

Отчет о проделанной расчетно-графической работе должен быть представлен к сдаче и является необходимым условием для допуска к итоговому контролю по дисциплине. Защита производится в виде индивидуального собеседования с каждым студентом по теоретической и практической частям выполненной работы. Ответы на поставленные вопросы студент дает в устной или письменной форме.

При изложении содержания отчета (в процессе индивидуальных консультаций или непосредственно на защите) студент должен показать:

а) понимание специфики темы;

б) актуальность рассматриваемых вопросов;

в) умение пользоваться правовой терминологией;

г) знание сути описываемых в расчётно-графической работе проблем;

д) способность содержательно, аргументировано, корректно излагать собственную позицию в отношении формулируемых в работе положений.

Самостоятельная работа студентов.

Самостоятельная работа проводится с целью:

- систематизации и закрепления полученных теоретических знаний и практических умений обучающихся;

- углубления и расширения теоретических знаний студентов;

- формирования умений использовать нормативную, правовую, справочную документацию, учебную и специальную литературу;

- развития познавательных способностей и активности обучающихся: творческой инициативы, самостоятельности,

ответственности, организованности;

- формирование самостоятельности мышления, способностей к саморазвитию, совершенствованию и самоорганизации;

- формирования профессиональных компетенций;

- развитию исследовательских умений студентов.

Формы и виды самостоятельной работы студентов:

- чтение основной и дополнительной литературы (самостоятельное изучение материала по рекомендуемым литературным источникам);

- работа с библиотечным каталогом, самостоятельный подбор необходимой литературы;

- работа со словарем, справочником;

- поиск необходимой информации в сети Интернет;

- конспектирование источников;

- составление аннотаций к прочитанным литературным источникам, рецензий и отзывов на прочитанный материал, обзора

#### публикаций по теме.

- подготовка к различным формам текущей и промежуточной аттестации (к тестированию, контрольной работе, зачёту); - выполнение домашних заданий;

- самостоятельное выполнение практических заданий репродуктивного типа (ответы на вопросы, задачи, тесты). Технология организации самостоятельной работы обучающихся включает использование информационных и материальнотехнических ресурсов ДВГУПС: библиотеку с читальным залом, укомплектованную в соответствии с существующими нормами; учебно-методическую базу учебных кабинетов, компьютерные классы с возможностью работы в Интернет; аудитории (классы) для консультационной деятельности; учебную и учебно-методическую литературу, разработанную с учетом увеличения доли самостоятельной работы студентов, и иные методические материалы.

Рекомендации по работе с научной и учебной литературой.

В процессе работы с учебной и научной литературой студент может:

- делать записи по ходу чтения в виде простого или развернутого плана (создавать перечень основных вопросов, рассмотренных в источнике);

- составлять тезисы (цитирование наиболее важных мест источника, короткое изложение основных мыслей автора);

- готовить аннотации (краткое обобщение основных вопросов работы);

- создавать конспекты (развернутые тезисы).

#### Подготовка к зачету.

При подготовке к зачету необходимо ориентироваться на конспекты литературы, рабочую программу дисциплины, нормативную, учебную и рекомендуемую литературу. Основное в подготовке к сдаче зачета - это повторение всего материала дисциплины, по которому необходимо сдавать зачет. При подготовке к сдаче зачета студент весь объем работы должен распределять равномерно по дням, отведенным для подготовки к зачету, контролировать каждый день выполнение намеченной работы. В период подготовки к зачету студент вновь обращается к уже изученному учебному материалу.

#### Тестирование.

Тест - это стандартизованное задание, по результатам выполнения которого дается оценка уровня знаний, умений и навыков испытуемого. Он состоит из тестовых заданий. Существуют разные формы тестовых заданий:

- задания закрытой формы, в которых студенты выбирают правильный ответ из данного набора ответов к тексту задания; - задания открытой формы, требующие при выполнении самостоятельного формулирования ответа;

- задание на соответствие, выполнение которых связано с установлением соответствия между элементами двух множеств;

- задания на установление правильной последовательности, в которых от студента требуется указать порядок действий или процессов, перечисленных преподавателем.

Тестовые задания рассчитаны на самостоятельную работу без использования вспомогательных материалов. То есть при их выполнении не следует пользоваться текстами законов, учебниками, литературой и т.д.

Для выполнения тестового задания, прежде всего, следует внимательно прочитать поставленный вопрос. После ознакомления с вопросом следует приступать к прочтению предлагаемых вариантов ответа. Необходимо прочитать все варианты и в качестве ответа следует выбрать лишь один индекс (цифровое обозначение), соответствующий правильному ответу. Тесты составлены таким образом, что в каждом из них правильным является лишь один из вариантов.

## **Оценочные материалы при формировании рабочих программ дисциплин (модулей)**

**Специальность 23.05.06 Строительство железных дорог, мостов и транспортных тоннелей**

## **Специализация: Мосты**

## **Дисциплина: Инженерная и компьютерная графика**

## **Формируемые компетенции:**

## **1. Описание показателей, критериев и шкал оценивания компетенций.**

Показатели и критерии оценивания компетенций

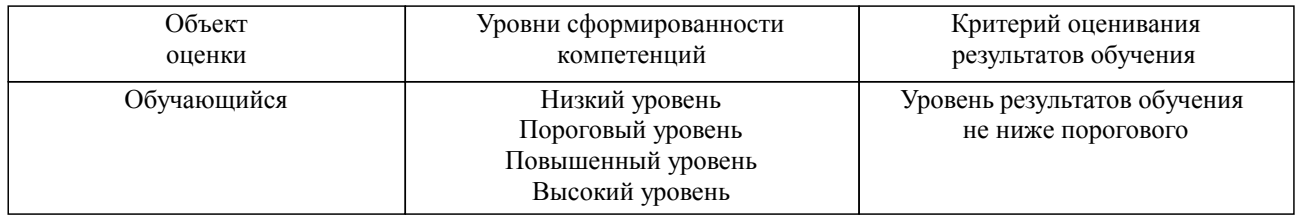

## Шкалы оценивания компетенций при сдаче зачета

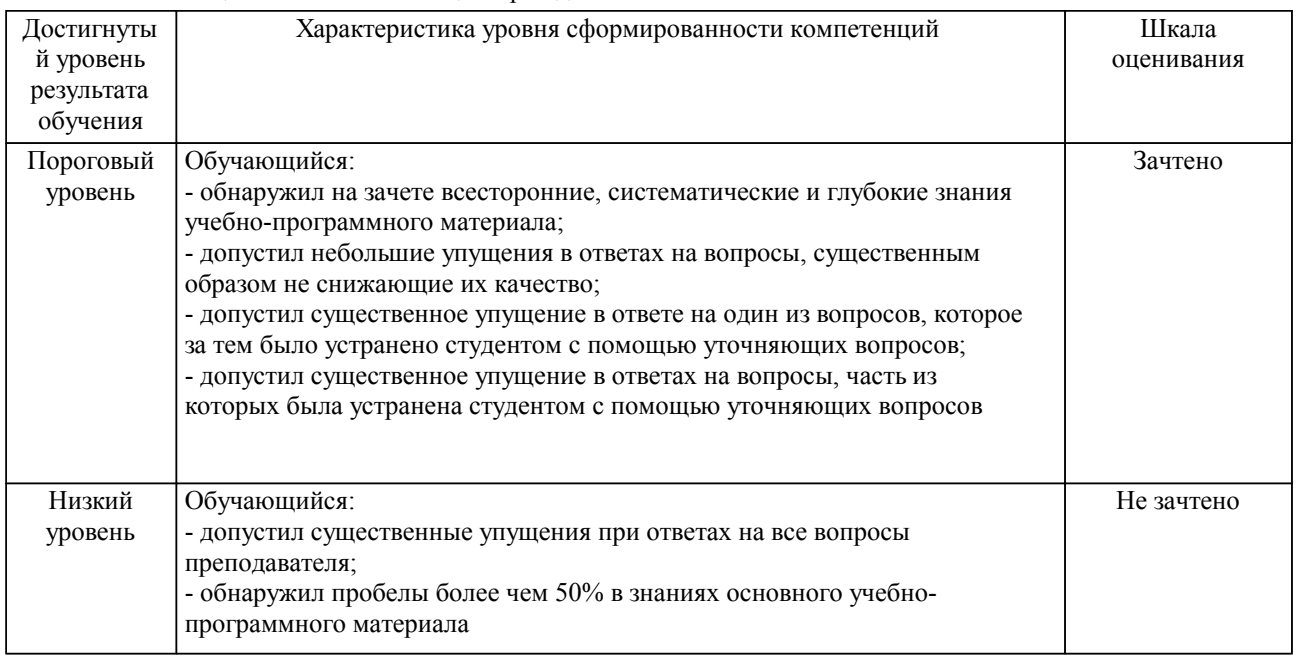

#### Описание шкал оценивания Компетенции обучающегося оценивается следующим образом:

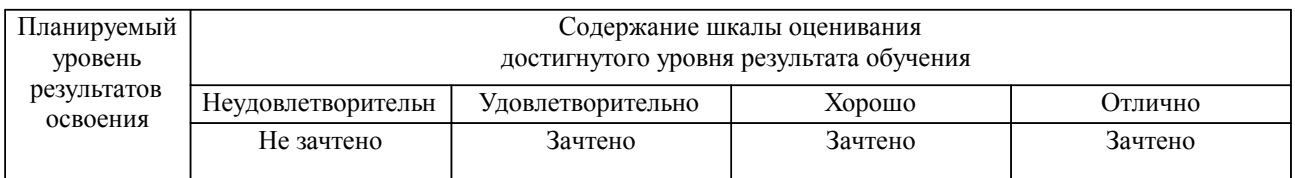

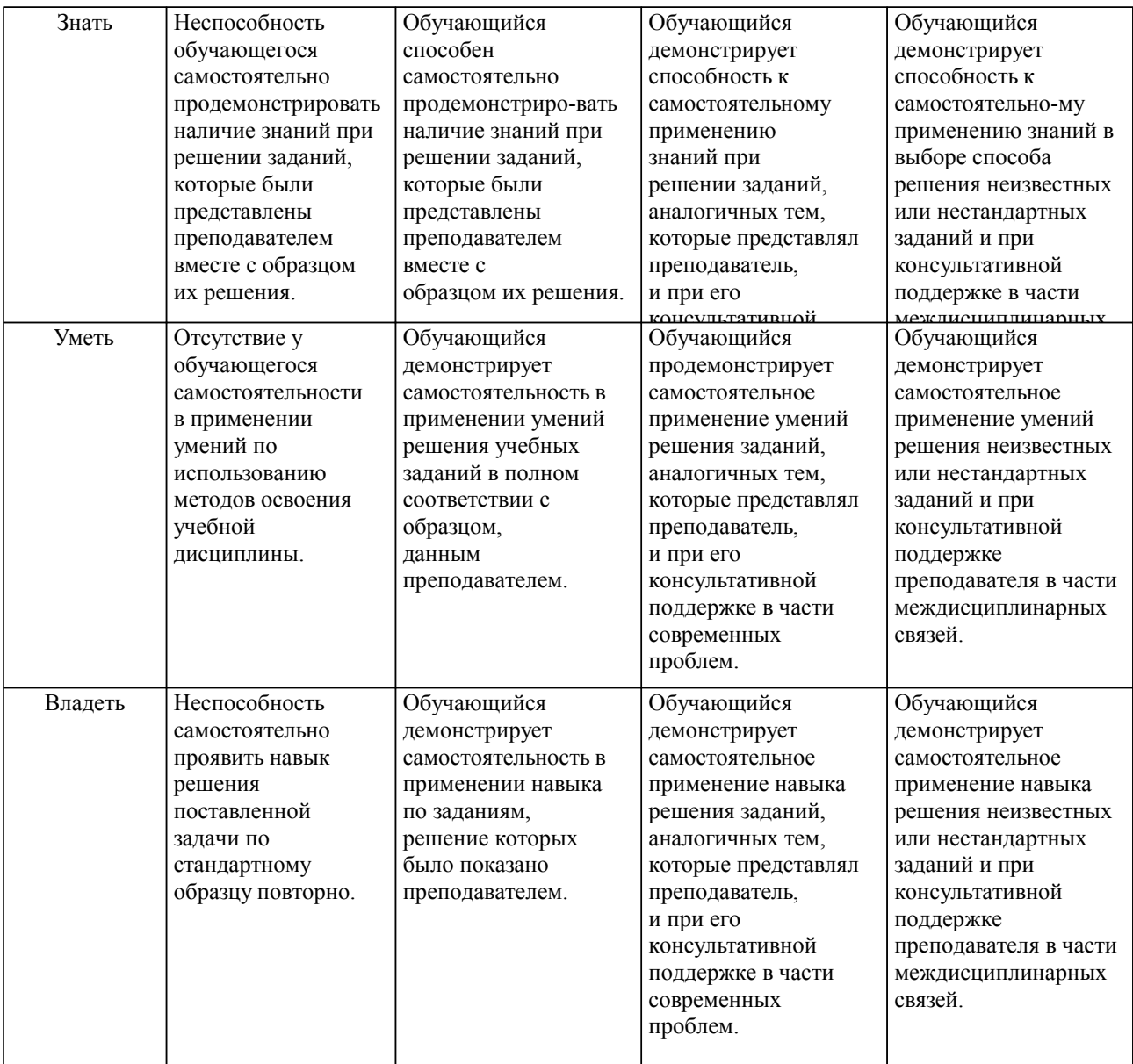

#### **2. Перечень вопросов и задач к экзаменам, зачетам, курсовому проектированию, лабораторным занятиям. Образец экзаменационного билета**

Примерный перечень вопросов к зачету:

- Компетенция \_ОПК-1\_:
- 1. Метод проецирования.
- 2. Сущность метода проецирования.
- 3. Виды проецирования.
- 4. Свойства проецирования.
- 5. Ортогональные проекции. Эпюр Монжа.
- 6. Проецирование точки в системе трёх плоскостей проекций.
- 7. Построение наглядного изображения и эпюра точки по координатам.
- 8. Форматы чертежа ГОСТ 2.301-68. Правила оформления формата чертежа.
- 9. Основная надпись ГОСТ 2.104-2006.
- 10. Масштабы ГОСТ 2.302-68.
- 11. Линии чертежа ГОСТ 2.303-68.
- 12. Шрифты чертежные ГОСТ 2.304-81.
- 13. Основные правила нанесения размеров на чертеже (ГОСТ 2.307-2011).
- 14. ГОСТ 2.305-2008. Виды, определение.
- 15. ГОСТ 2.305-2008. Расположение видов на чертеже.
- 16. ГОСТ 2.305-2008 Разрез, определение, виды разрезов.
- 17. ГОСТ 2.305-2008 Правила изображения разрезов на чертеже.
- 18. ГОСТ 2.305-2008. Сечение, определение. Виды сечений.

19. ГОСТ 2.305-2008. Правила изображения сечений на чертеже.

20. ГОСТ 2.102-68\*. Виды конструкторской документации.

21.ГОСТ 2.103-68\*. Стадии разработки конструкторской документации.

22. Эскиз, понятие, основные требования к содержанию и выполнению эскиза.

23. Чертежи деталей. Основные требования к рабочим чертежам деталей (ГОСТ 2.109-73).

24. Резьба: определение.

25. Элементы резьбы.

26. Виды резьбы.

27. Изображение и обозначение резьбы на чертеже.

28. Виды изделий (ГОСТ 2.101-68\*).

29. Изделия.

30. Классификация изделий.

31. Составные части изделия.

32. Сборочный чертеж.

33. Основные требования к содержанию и оформлению сборочного чертежа.

34. Спецификация.

## **3. Тестовые задания. Оценка по результатам тестирования.**

Тестовые материалы рассмотрены на заседании кафедры "ВТиКГ" от 25.01.2017, протокол № 6. Утверждены директором ЦКиСТ Демьянович И.В. 01.02.2017.

Полный комплект тестовых заданий в корпоративной тестовой оболочке АСТ размещен на сервере УИТ ДВГУПС, а также на сайте Университета в разделе СДО ДВГУПС (образовательная среда в личном кабинете преподавателя).

Соответствие между бальной системой и системой оценивания по результатам тестирования устанавливается посредством следующей таблицы:

![](_page_13_Picture_563.jpeg)

#### **4. Оценка ответа обучающегося на вопросы, задачу (задание) экзаменационного билета, зачета, курсового проектирования.**

Оценка ответа обучающегося на вопросы, задачу (задание) экзаменационного билета, зачета

![](_page_13_Picture_564.jpeg)

![](_page_14_Picture_293.jpeg)

Примечание: итоговая оценка формируется как средняя арифметическая результатов элементов оценивания.